# Package 'UtilityFrailtyPH12'

February 22, 2019

Type Package

Title Implementing EFF-TOX and Monotone Utility Based Phase 12 Trials

Version 1.0

Date 2019-01-13

Author Andrew G Chapple

Maintainer Andrew G Chapple <achapp@lsuhsc.edu>

Description Contains functions for simulating phase 12 trial designs described by Chapple and Thall (2019) including simulation and the EFF-TOX trial and simulation and implementation of the U12 trial. Functions for implementing the EFF-TOX trial are found in the package 'Phase123'.

License GPL-2

**Imports** Rcpp  $(>= 0.12.18)$ , bindata, mythorm, Phase123

LinkingTo Rcpp, RcppArmadillo

Encoding UTF-8

RoxygenNote 6.1.0

NeedsCompilation yes

Repository CRAN

Date/Publication 2019-02-22 12:30:02 UTC

# R topics documented:

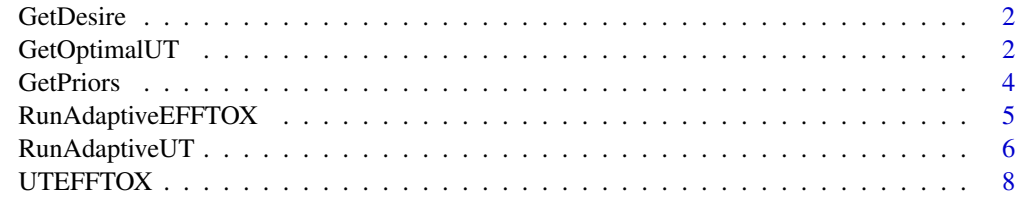

 $\blacksquare$ 

<span id="page-1-0"></span>

#### Description

Takes estimated posterior mean efficacy and toxicity values and returns the posterior mean desireability score for a given tradeoff contour.

#### Usage

GetDesire(PE, PT, Contour)

## Arguments

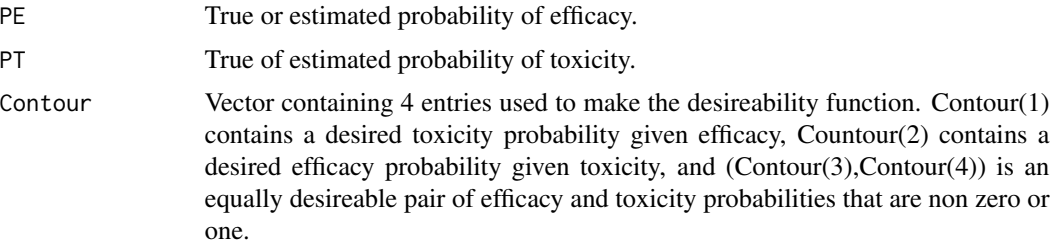

#### Examples

```
PE=.6
PT = .2##Contour values
Contour=c(.35,.7,.8,.6)
GetDesire(PE,PT,Contour)
```
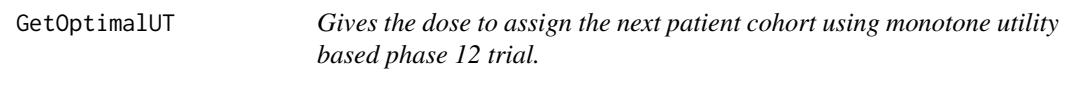

#### Description

Gives the dose to assign the next patient cohort using the monotone utility based phase 12 trial using either adaptive randomization or fixed dose assignment. If the trial has been completed, AR equals FALSE will give the optimal dose level for the trial.

#### Usage

```
GetOptimalUT(YE, YT, Doses, DoseTried, AR, UT, CutE, CutT, AcceptE,
  AcceptT, HypermeansE, HypermeansT, Hypervars)
```
#### GetOptimalUT 3

#### Arguments

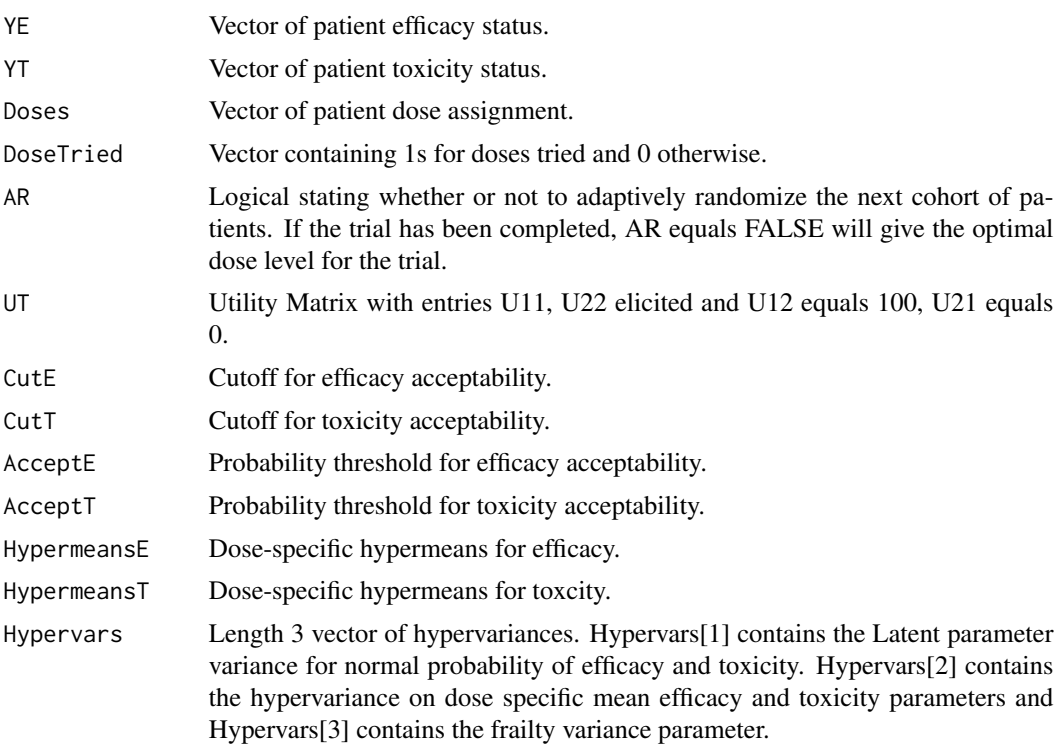

#### Value

A numerical value of the dose to assign the next patient cohort to. If the trial has been completed, this is the optimal dose. If a value of 0 is returned, no doses are acceptable and the trial should be stopped.

```
library(mvtnorm)
##Data Here
YE=rbinom(30,1,.8)
YT=rbinom(30,1,.3)
Doses=sample(1:3,30,replace=TRUE)
DoseTried=c(1,1,1,0,0)
##UTILITIES
UT = matrix(c(38.23529,100,0,61.76471),nrow=2,byrow=TRUE)
##Safety Parameters
CutE=.3
CutT = .4AcceptE=.1
AcceptT=.1
##Hyperparameters for Utility
HypermeansE=c(-1.189, -0.357, 0.360, 0.546, 0.743)
HypermeansT=c(-2.325, -1.811, -1.464, -1.189, -0.740)
Hypervars=c(1,36,1)
```

```
##Adaptively randomize or not?
AR=FALSE
GetOptimalUT( YE,YT, Doses,DoseTried,AR, UT, CutE, CutT,
AcceptE, AcceptT, HypermeansE, HypermeansT,Hypervars)
```
#### GetPriors *Returns prior dose-specific means.*

#### Description

Uses elicited efficacy and toxicity dose-specific parameters along with latent prior variance, dosespecific mean hypervariance and frailty variance to determine dose-specific prior means for efficacy and toxicity and prints the prior effective sample size associated with the specified prior parameters.

#### Usage

GetPriors(PROBST, PROBSE, Var, HypVar, tau, B)

#### Arguments

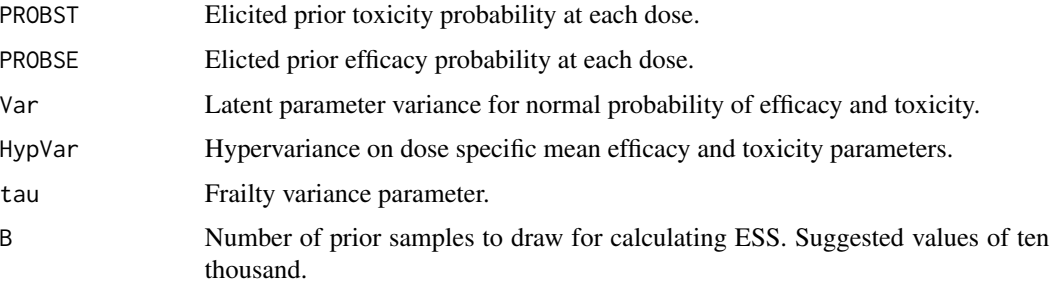

#### Value

A list contianing the vector of dose-specific efficacy probability prior mean parameters and the vector of dose-specific toxicity probability prior mean parameters.

```
library(mvtnorm)
PROBST=c(.05,.10,.15,.20,.30)
PROBSE=c(.2,.4,.6,.65,.7)
Var=1
HypVar=36
tau=1
B=100
Z=GetPriors(PROBST,PROBSE,Var,HypVar,tau,B)
```
<span id="page-3-0"></span>

<span id="page-4-0"></span>RunAdaptiveEFFTOX *Simulates replications from EFF-TOX phase 12 trial.*

#### Description

Simulates trial replications from the EFF-TOX phase 12 trial trial using either adaptive randomization or fixed dose assignment. Prints the true utility scores, dose selection probability, average number of patients treated at each dose, average number of responses, average number of toxicities, and Delta value. Returns trial outcomes.

#### Usage

```
RunAdaptiveEFFTOX(NSims, Dose, PE, PT, corET, Nmax, cohort, NF, Contour,
 CutE, CutT, AcceptE, AcceptT, HypermeansEFF, HypervarsEFF)
```
#### Arguments

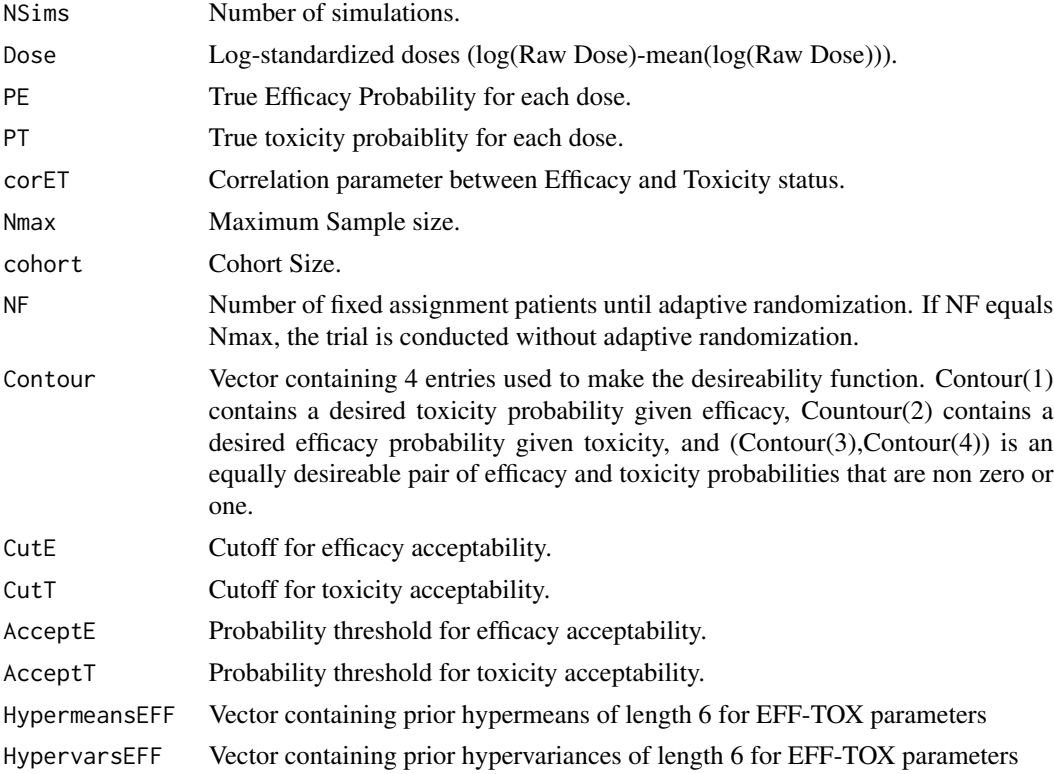

#### Value

A list of size NSims with results from each simulated trial. Each entry contains a list with (1) the optimal dose selected, (2) the posterior mean utility for each dose level, (3) a matrix containing the dose given, the efficacy outcome and the toxicity outcome for each patient.

#### <span id="page-5-0"></span>References

Thall, P.F. and Cook, J.D. (2004). Dose-finding based on efficacy-toxicity trade-offs. Biometrics 60, 684-693.

Chapple AG, Thall PF. A Hybrid Phase 123 Clinical Trial Design Allowing Dose Re-optimization in Phase III. Biometrics. Epub ahead of print 26 October 2018.

#### Examples

```
##Trial PArameters here
Nmax=30 ##Number of patients to enroll
NF=30 ##Number until AR if NF=Nmax, there's no AR.
cohort=3
#' Raw Dose Values
Dose = c(1, 2, 3, 3.5, 5)Dose=log(Dose)-mean(log(Dose))
## Contour Vector
Contour = c(.35, .75, .7, .4)#Starting Dose
DoseStart=1
##Safety Parameters
CutE = .3CutT = .4AcceptE=.1
AcceptT=.1
##Hypermeans
HypermeansEFF = c(.022,3.45,0,-4.23,3.1,0)
##Hypervariances
HypervarsEFF = c(2.6761, 2.6852, .2, 3.1304, 3.1165, 1)
HypervarsEFF=HypervarsEFF^2
#True Efficacy and Toxicity probabilities
PE=c(.2,.4,.6,.7,.7)
PT=c(.2,.2,.2,.3,.5)
corET=0
##Number of simulations
NSims=2
RESULTS=RunAdaptiveEFFTOX(NSims,Dose,PE, PT, corET, Nmax, cohort,
NF, Contour, CutE, CutT, AcceptE, AcceptT, HypermeansEFF, HypervarsEFF )
```
RunAdaptiveUT *Simulates replications from the monotone utility based phase 12 trial.*

#### Description

Simulates trial replications from the monotone utility based phase 12 trial using either adaptive randomization or fixed dose assignment. Prints the true utility scores, dose selection probability, average number of patients treated at each dose, average number of responses, average number of toxicities, and Delta value. Returns trial outcomes.

#### RunAdaptiveUT 7

#### Usage

```
RunAdaptiveUT(NSims, PE, PT, corET, Nmax, cohort, NF, UT, CutE, CutT,
 AcceptE, AcceptT, HypermeansE, HypermeansT, Hypervars)
```
#### Arguments

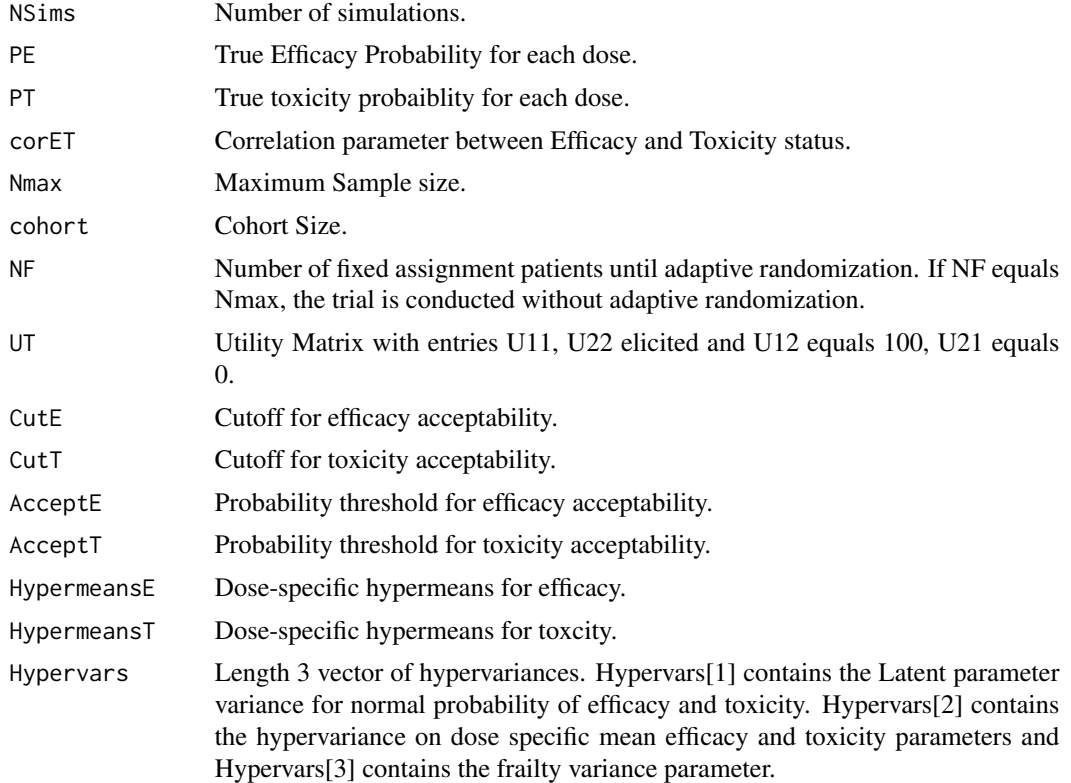

#### Value

A list of size NSims with results from each simulated trial. Each entry contains a list with (1) the optimal dose selected, (2) the posterior mean utility for each dose level, (3) a matrix containing the dose given, the efficacy outcome and the toxicity outcome for each patient.

```
library(bindata)
library(mvtnorm)
##Trial PArameters here
Nmax=30 ##Number of patients to enroll
NF=30 ##Number until AR if NF=Nmax, there's no AR.
cohort=3
##UTILITIES
UT = matrix(c(38.23529,100,0,61.76471),nrow=2,byrow=TRUE)
##Safety Parameters
CutE = .3
```

```
CutT = .4AcceptE=.1
AcceptT=.1
##Hyperparameters for Utility
HypermeansE=c(-1.189, -0.357, 0.360, 0.546, 0.743)
HypermeansT=c(-2.325, -1.811, -1.464, -1.189, -0.740)
Hypervars=c(1,36,1)
#True Efficacy and Toxicity probabilities
PE=c(.2,.4,.6,.7,.7)
PT=c(.2,.2,.2,.3,.5)
corET=0
##Number of simulations
NSims=2
RESULTS=RunAdaptiveUT(NSims, PE, PT, corET, Nmax,
cohort,NF, UT, CutE, CutT, AcceptE,
AcceptT, HypermeansE, HypermeansT, Hypervars)
```
UTEFFTOX *Samples from the posterior of the utility based phase12 model.*

#### Description

Takes arguments of data, hypermens and hypervariance vectors and returns a list of posterior samples from the Utility based phase12 model decribed by Chapple and Thall (2019).

#### Usage

UTEFFTOX(YE, YT, Doses, HypermeansEFF, HypermeansTOX, Hypervars, B)

#### Arguments

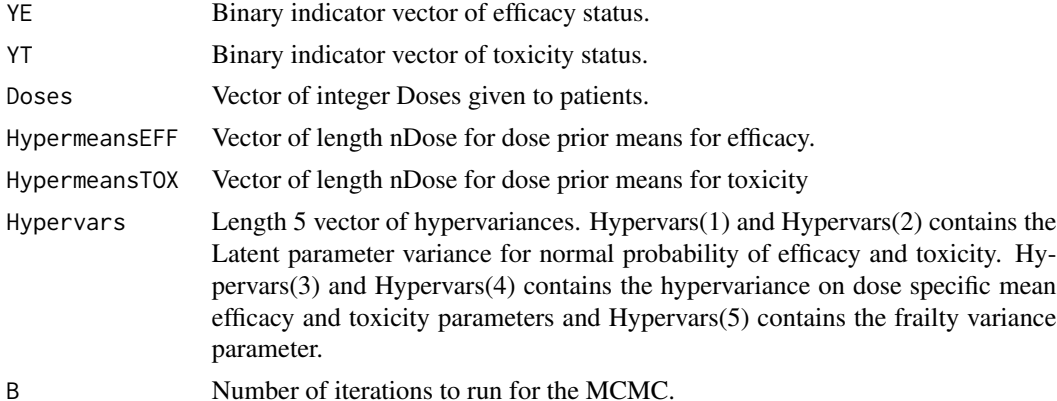

#### Value

A list of posterior samples after burnin in order: Posterior efficacy dose-vector, Posterior toxicity dose-vector, Posterior correlation.

<span id="page-7-0"></span>

## UTEFFTOX 9

```
n=100 #Generate Data
YE=rbinom(n,1,.6)
YT=rbinom(n,1,.2)
nDose=5
Doses=sample(1:nDose,n,replace=TRUE)
##Hyperparameters
HypermeansEFF=c(-1,-.5,0,.5,1,2)
HypermeansTOX=HypermeansEFF
Hypervars=c(1,1,36,36,1)
B=100
UTEFFTOX(YE, YT,Doses,HypermeansEFF,HypermeansTOX, Hypervars, B)
```
# <span id="page-9-0"></span>Index

GetDesire, [2](#page-1-0) GetOptimalUT, [2](#page-1-0) GetPriors, [4](#page-3-0)

RunAdaptiveEFFTOX, [5](#page-4-0) RunAdaptiveUT, [6](#page-5-0)

UTEFFTOX, [8](#page-7-0)